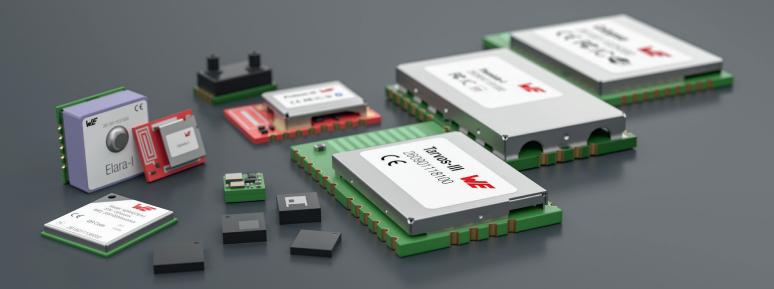

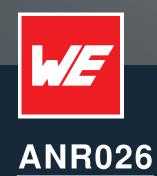

All about Beacons of Proteus-I, -II and -III

VERSION 1.2

JULY 19, 2023

WURTH ELEKTRONIK MORE THAN YOU EXPECT

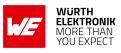

# **Revision history**

| Manual version | Notes                                                   | Date         |
|----------------|---------------------------------------------------------|--------------|
| 1.0            | <ul> <li>Initial version</li> </ul>                     | August 2021  |
| 1.1            | <ul> <li>Added introduction chapter</li> </ul>          | January 2022 |
| 1.2            | • Updated Important notes, meta data and document style | July 2023    |

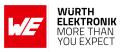

# Contents

| 1 Introduction |                                                                                                    | 3             |
|----------------|----------------------------------------------------------------------------------------------------|---------------|
| 2              | Beacons - What is it?         2.1       Beacon format                                                                                                    | <b>4</b><br>5 |
| 3              | Examples3.1Transmitting beacons with a Proteus radio module3.2Receiving beacons with a Proteus radio module3.3Receiving beacons with the Nordic "nRF Connect for Mobile" app | 7             |
| 4              | References                                                                                                    | 10            |
| 5              | Important notes                                                                                                    | 11            |

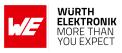

# 1 Introduction

Bluetooth<sup>®</sup> LE is a connection oriented radio standard that allows data transmission between several entities in a client server architecture. Besides this common way of data transmission, so called Bluetooth<sup>®</sup> LE beacons can be used for connectionless broadcast data transmission. This document answers the questions what Bluetooth<sup>®</sup> LE beacons are, and how a Proteus-I, -II and -III radio module can be used to transmit and receive Würth Elektronik eiSos specific beacons.

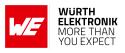

### 2 Beacons - What is it?

One of the main states of a Bluetooth<sup>®</sup> LE peripheral device is the so called advertising, where it periodically transmits its advertising information on three different advertising radio channels to offer a Bluetooth<sup>®</sup> LE connection to a central device.

This advertising information is inserted into two radio packets. First the advertising packet, that is sent each advertising interval, and the scan response packet, that is only sent if a central device reacts on the advertising packet with a scan request. The advertising interval can be chosen between 20 ms and 10.24 s.

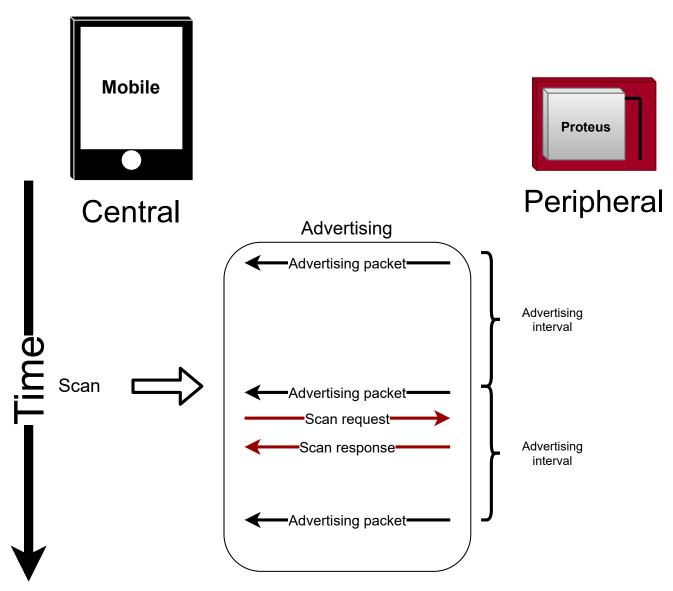

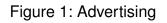

In case a peripheral device is sending beacons with custom data, this data is placed in the advertising and/or scan response packet, and thus sent periodically to all scanning Bluetooth<sup>®</sup> LE devices in range.

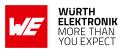

#### 2.1 Beacon format

The format of beacon data can be distinguished between standard beacon formats, like Eddystone (Google [1]) or iBeacon (Apple [2]), and custom beacon formats.

The Proteus series uses a custom format, that allows to use the beacon function and the remaining radio functions, like connection oriented data transmission, at the same time.

The data of the Proteus beacons is placed in the "manufacturer data" field of the scan response packet. This data is prepended by the header byte 0x01, that identifies the data as payload data, and the company identifier 0x031A of Würth Elektronik eiSos.

| Length | ID   | Company identifier (LSB first) | Header | Payload (MSB first) |
|--------|------|--------------------------------|--------|---------------------|
| 1 Byte | 0xFF | 0x1A 0x03                      | 0x01   | up to 19 Bytes      |

Table 1: Raw Proteus beacon format in scan response packet

ANR026 - All about Beacons of Proteus-I, -II and -III

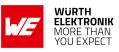

|                                                                                                    | NG 🚦                    |
|----------------------------------------------------------------------------------------------------|-------------------------|
| SCANNER BONDED ADVERTISER                                                                                                    |                         |
| -77 dBm                                                                                                    | ×                       |
| BRC1H A6:75:E2<br>CONNE<br>Raw data:                                                                                                    | ECT :                   |
| 0x020106020A0811071BC5D5A502003D<br>95E51152C30100406E060950726F74330<br>9FF1A030148616C6C6F                                                                                                    |                         |
| Details:<br>LEN. TYPE VALUE<br>2 0x01 0x06<br>2 0x0A 0x08<br>17 0x07 0x1BC5D5A502003D95E511520<br>00406E<br>6 0x09 0x50726F7433<br>9 0xFF 0x1A030148616C6C6F<br>LEN length of EIR packet (Type + Data) in bytes,<br>TYPE - the data type as in https://www.bluetooth.org/en<br>/specification/assigned-numbers/generic-access-profi | <u>1-us</u><br><u>e</u> |
|                                                                                                    |                         |

Figure 2: Example: The payload is "Hallo" (0x48616C6C6F)

### 3 Examples

#### 3.1 Transmitting beacons with a Proteus radio module

To transmit beacons using a Proteus radio module, the command CMD\_SETBEACON\_REQ can be used. The user data of up to 19 bytes must be placed in the Payload field of the CMD\_SETBEACON\_REQ command.

Format:

| Start signal | Command | Length  | Payload      | CS     |
|--------------|---------|---------|--------------|--------|
| 0x02         | 0x0C    | 2 Bytes | Length Bytes | 1 Byte |

Response (CMD\_SETBEACON\_CNF):

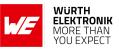

| ANR026 - All about Beacons | of Proteus-I, -II and -III |
|----------------------------|----------------------------|
|----------------------------|----------------------------|

| Start signal | Command   0x40 | Length    | Status | CS     |
|--------------|----------------|-----------|--------|--------|
| 0x02         | 0x4C           | 0x01 0x00 | 1 Byte | 1 Byte |

Status:

**0x00:** Request received, will place data now

**0x01:** Operation failed

0xFF: Operation not permitted

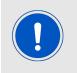

The below commands are in hexadecimal notation. The arrow in the left column describes, whether it's a message from host to radio module, or vice versa. A request command is always sent from host to module ( $\Rightarrow$ ). An indication, confirmation or response message is always sent from module to host ( $\Leftarrow$ ).

Example:

| Info                                                     | Module                        |
|----------------------------------------------------------|-------------------------------|
| ← Reset the module using /RESET pin,<br>CMD_GETSTATE_CNF | 02 41 02 00 01 01 41          |
| $\Rightarrow$ CMD_SETBEACON_REQ, content "Hallo"         | 02 0C 05 00 48 61 6C 6C 6F 4D |
| $\leftarrow$ CMD_SETBEACON_CNF, status success           | 02 4C 01 00 00 4F             |

#### 3.2 Receiving beacons with a Proteus radio module

To receive beacons with the Proteus radio module, the user setting RF\_BeaconFlags must be modified first to enable this feature. Then a scan must be done to receive the beacons via radio (see example below).

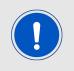

Please note, that in general only beacon data is received, that matches the beacon format of the Proteus radio module. Other beacons, like Eddystone or iBeacons are rejected. Proteus-III has the option to receive all kind of beacons, if the user setting RF\_BeaconFlags has been set to 0x02.

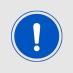

The below commands are in hexadecimal notation. The arrow in the left column describes, whether it's a message from host to radio module, or vice versa. A request command is always sent from host to module ( $\Rightarrow$ ). An indication, confirmation or response message is always sent from module to host ( $\Leftarrow$ ).

Example:

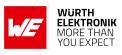

| Info                                                                                                    | Module                                                                                                    |
|----------------------------------------------------------------------------------------------------|----------------------------------------------------------------------------------------------------|
| <pre></pre>                                                                                                    | 02 41 02 00 01 01 41                                                                                           |
| $\Rightarrow$ Configure RF_BeaconFlags using CMD_SET_REQ to "beacon rx enabled, no filter"                                                                              | 02 11 02 00 0E 01 1E                                                                                           |
| $\leftarrow$ CMD_SET_CNF, status success                                                                                                    | 02 51 01 00 00 52                                                                                              |
| Module reset such that the change in the<br>user setting takes effect (CMD_GETSTATE_CNF)                                                                                | 02 41 02 00 01 01 41                                                                                           |
| $\Rightarrow$ Activate scanning on module                                                                                                    | 02 09 00 00 0B                                                                                                 |
| $\leftarrow$ <b>Response</b> CMD_SCANSTART_CNF                                                                                                    | 02 49 01 00 00 4A                                                                                              |
| ← receiving multiple CMD_BEACON_IND, in case<br>another device is transmitting beacons of the<br>right format. In this example the payload is<br>"Hallo" (0x48616C6C6F) | 02 8C 0C 00 02 00 00 DA 18 00<br>B5 48 61 6C 6C 6F B1 02 8C 0C<br>00 02 00 00 DA 18 00 B1 48 61<br>6C 6C 6F B5 |
| :                                                                                                    | :                                                                                                    |
| $\Rightarrow$ Deactivate scanning on module,<br>CMD_SCANSTOP_REQ                                                                                                    | 02 0A 00 00 08                                                                                                 |
| $\leftarrow$ <b>Response</b> CMD_SCANSTOP_CNF                                                                                                    | 02 4A 01 00 00 49                                                                                              |

### 3.3 Receiving beacons with the Nordic "nRF Connect for Mobile" app

To receive the Proteus beacons with the nRF Connect [3] [4] app perform the following steps:

1. Enable the Bluetooth<sup>®</sup> LE feature and location services on the smart phone.

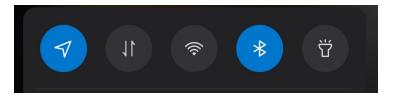

Figure 3: Enable Bluetooth and the location services

- 2. Open the nRFConnect app and press "SCAN".
- 3. As soon as the Proteus appears in the scan list, unfold that entry by selecting it. Be sure that you do not press "CONNECT".
- 4. In case the Proteus sends beacon data, find it in the "Manufacturer data" field.

ANR026 - All about Beacons of Proteus-I, -II and -III

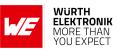

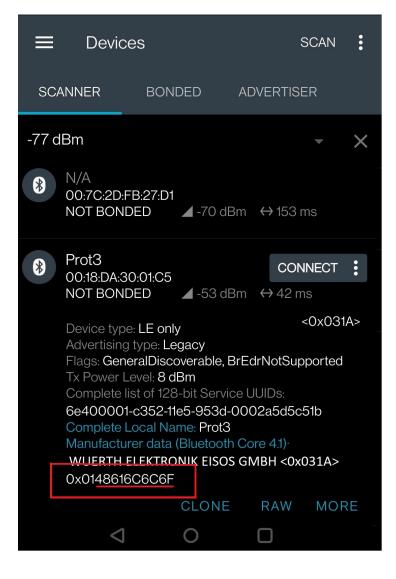

Figure 4: Example: The payload is "Hallo" (0x48616C6C6F)

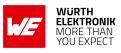

### **4** References

- [1] Eddystone Beacon. https://en.wikipedia.org/wiki/Eddystone\_(Google).
- [2] iBeacon. https://en.wikipedia.org/wiki/IBeacon.
- [3] Nordic Semiconductor. nRF Connect app for Android. https://play.google.com/store/ apps/details?id=no.nordicsemi.android.mcp.
- [4] Nordic Semiconductor. nRF Connect app for iOS. https://apps.apple.com/us/app/ nrf-connect-for-mobile/id1054362403.

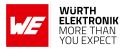

### 5 Important notes

The Application Note and its containing information ("Information") is based on Würth Elektronik eiSos GmbH & Co. KG and its subsidiaries and affiliates ("WE eiSos") knowledge and experience of typical requirements concerning these areas. It serves as general guidance and shall not be construed as a commitment for the suitability for customer applications by WE eiSos. While WE eiSos has used reasonable efforts to ensure the accuracy of the Information, WE eiSos does not guarantee that the Information is error-free, nor makes any other representation, warranty or guarantee that the Information is completely accurate or up-to-date. The Information is subject to change without notice. To the extent permitted by law, the Information shall not be reproduced or copied without WE eiSos' prior written permission. In any case, the Information, in full or in parts, may not be altered, falsified or distorted nor be used for any unauthorized purpose.

WE eiSos is not liable for application assistance of any kind. Customer may use WE eiSos' assistance and product recommendations for customer's applications and design. No oral or written Information given by WE eiSos or its distributors, agents or employees will operate to create any warranty or guarantee or vary any official documentation of the product e.g. data sheets and user manuals towards customer and customer shall not rely on any provided Information. THE INFORMATION IS PROVIDED "AS IS". CUSTOMER ACKNOWLEDGES THAT WE EISOS MAKES NO REPRESENTATIONS AND WARRANTIES OF ANY KIND RELATED TO, BUT NOT LIMITED TO THE NON-INFRINGEMENT OF THIRD PARTIES' INTELLEC-TUAL PROPERTY RIGHTS OR THE MERCHANTABILITY OR FITNESS FOR A PURPOSE OR USAGE. WE EISOS DOES NOT WARRANT OR REPRESENT THAT ANY LICENSE, EI-THER EXPRESS OR IMPLIED, IS GRANTED UNDER ANY PATENT RIGHT, COPYRIGHT, MASK WORK RIGHT, OR OTHER INTELLECTUAL PROPERTY RIGHT RELATING TO ANY COMBINATION, MACHINE, OR PROCESS IN WHICH WE EISOS INFORMATION IS USED. INFORMATION PUBLISHED BY WE EISOS REGARDING THIRD-PARTY PRODUCTS OR SERVICES DOES NOT CONSTITUTE A LICENSE FROM WE eiSos TO USE SUCH PROD-UCTS OR SERVICES OR A WARRANTY OR ENDORSEMENT THEREOF.

The responsibility for the applicability and use of WE eiSos' components in a particular customer design is always solely within the authority of the customer. Due to this fact it is up to the customer to evaluate and investigate, where appropriate, and decide whether the device with the specific characteristics described in the specification is valid and suitable for the respective customer application or not. The technical specifications are stated in the current data sheet and user manual of the component. Therefore the customers shall use the data sheets and user manuals and are cautioned to verify that they are current. The data sheets and user manuals can be downloaded at *www.we-online.com*. Customers shall strictly observe any product-specific notes, cautions and warnings. WE eiSos reserves the right to make corrections, modifications, enhancements, improvements, and other changes to its products and services at any time without notice.

WE eiSos will in no case be liable for customer's use, or the results of the use, of the components or any accompanying written materials. IT IS CUSTOMER'S RESPONSIBILITY TO VERIFY THE RESULTS OF THE USE OF THIS INFORMATION IN IT'S OWN PARTICULAR ENGINEERING AND PRODUCT ENVIRONMENT AND CUSTOMER ASSUMES THE ENTIRE RISK OF DOING SO OR FAILING TO DO SO. IN NO CASE WILL WE EISOS BE LIABLE FOR

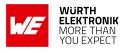

CUSTOMER'S USE, OR THE RESULTS OF IT'S USE OF THE COMPONENTS OR ANY AC-COMPANYING WRITTEN MATERIAL IF CUSTOMER TRANSLATES, ALTERS, ARRANGES, TRANSFORMS, OR OTHERWISE MODIFIES THE INFORMATION IN ANY WAY, SHAPE OR FORM.

If customer determines that the components are valid and suitable for a particular design and wants to order the corresponding components, customer acknowledges to minimize the risk of loss and harm to individuals and bears the risk for failure leading to personal injury or death due to customers usage of the components. The components have been designed and developed for usage in general electronic equipment only. The components are not authorized for use in equipment where a higher safety standard and reliability standard is especially required or where a failure of the components is reasonably expected to cause severe personal injury or death, unless WE eiSos and customer have executed an agreement specifically governing such use. Moreover WE eiSos components are neither designed nor intended for use in areas such as military, aerospace, aviation, nuclear control, submarine, transportation, transportation signal, disaster prevention, medical, public information network etc. WE eiSos must be informed about the intent of such usage before the design-in stage. In addition, sufficient reliability evaluation checks for safety must be performed on every component which is used in electrical circuits that require high safety and reliability functions or performance. COSTUMER SHALL INDEMNIFY WE EISOS AGAINST ANY DAMAGES ARISING OUT OF THE USE OF THE COMPONENTS IN SUCH SAFETY-CRITICAL APPLICATIONS.

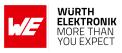

# **List of Figures**

| 1 | Advertising                                    | 4 |
|---|------------------------------------------------|---|
| 2 | Example: The payload is "Hallo" (0x48616C6C6F) | 6 |
| 3 | Enable Bluetooth and the location services     | 8 |
| 4 | Example: The payload is "Hallo" (0x48616C6C6F) | 9 |
|   |                                                |   |

## **List of Tables**

| 1 | Raw Proteus beacon format in scan response packet | 5   |
|---|---------------------------------------------------|-----|
| • |                                                   | · · |

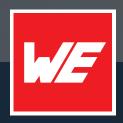

#### Contact

Würth Elektronik eiSos GmbH & Co. KG Division Wireless Connectivity & Sensors

Max-Eyth-Straße 1 74638 Waldenburg Germany

Tel.: +49 651 99355-0 Fax.: +49 651 99355-69 www.we-online.com/wireless-connectivity

WURTH ELEKTRONIK MORE THAN YOU EXPECT